# **Foreman - Feature #1693**

# **VM creation on compute resource should propose to choose administration NIC**

06/20/2012 08:49 AM - Romain Vrignaud

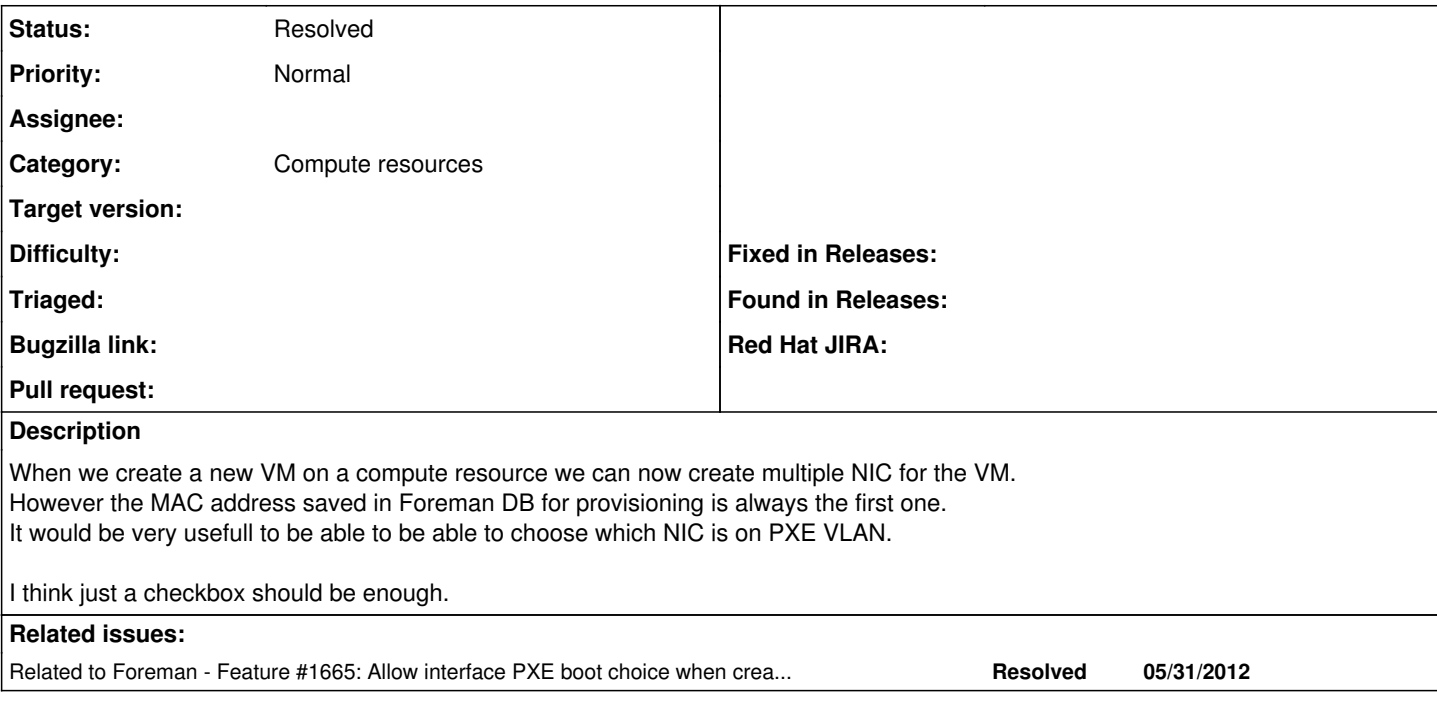

### **History**

### **#1 - 07/30/2014 07:37 AM - Ohad Levy**

*- Related to Feature #1665: Allow interface PXE boot choice when creating vm with multiple NIC on a compute ressource added*

#### **#2 - 08/07/2015 05:18 AM - Dominic Cleal**

- *Description updated*
- *Status changed from New to Resolved*

This has been implemented in Foreman 1.8, see<http://theforeman.org/manuals/1.8/index.html#Releasenotesfor1.8>under "Provisioning interface support".